# 9 Dvouvýběrové parametrické testy

# Dataset: 01-one-sample-mean-skull-mf.txt

Z archivních materiálů (Schmidt, 1888; soubor 01-one-sample-mean-skull-mf.txt) máme k dispozici původní kraniometrické údaje o délce a šířce mozkovny a ze starověké egyptské populace.

# Popis proměnných v datasetu:

- pop populace (egant egyptská starověká);
- sex pohlaví (m muž, f žena);
- skull.L největší délka mozkovny (mm), t.j. přímá vzdálenost kraniometrických bodů glabella a opisthocranion;
- skull.B největší šířka mozkovny (mm), t.j. vzdálenost obou kraniometrických bodů euryon.

Příklad 9.1. Klasický test o rozdílu středních hodnot  $\mu_1-\mu_2$  ( $\sigma_1^2$  a  $\sigma_2^2$  jsou neznámé, ale shodné) Mějme datový soubor 01-one-sample-mean-skull-mf.txt a proměnnou skull.B popisující největší šířku mozkovny. Na hladině významnosti  $\alpha = 0.05$  testujte hypotézu o shodě střední hodnoty největší šířky mozkovny mužů a žen starověké egyptské populace.

# Řešení příkladu 9.1

```
1 data <- read . delim (...) # nacteni datoveho souboru
2 skull.BM <- data[..., ...] # vyber nejvetsi sirky mozkovny muzu (prvni vyber)
3 skull.BF <- data[..., ...] # vyber nejvetsi sirky mozkovny zen (druhy vyber)
4 skull . BM <- ... # odstraneni NA hodnot ze skull .BM
5 skull . BF <- ... # odstraneni NA hodnot ze skull .BF
6 n1 <- ... # rozsah prvniho nahodneho vyberu
   7 n2 <- ... # rozsah druheho nahodneho vyberu
8 tab <- data.frame (...) # rozsah, min a max prvniho, resp. druheho nah. vyberu
```
n1 n2 min1 max1 min2 max2 9 1 216 109 124 149 118 146 10

V tomto příkladu pracujeme se .............................. náhodnými výběry. První náhodný výběr obsahuje údaje o největší šířce mozkovny .................. mužů, druhý náhodný výběr obsahuje údaje o největší šířce mozkovny ................. žen starovˇek´e egyptsk´e populace. Namˇeˇren´e hodnoty u muˇz˚u se pohybuj´ı v rozmez´ı ................-................ mm, namˇeˇren´e hodnoty u ˇzen se pohybuj´ı v rozmez´ı ................-................ mm.

Ze zadání máme za úkol porovnat střední hodnoty dvou populací (muži a ženy), použijeme tedy test o střední hodnotě / test o rozdílu středních hodnot / test o rozdílu korelačních koeficientů. Primárně bychom chtěli použít parametrický test. Nutným předpokladem parametrického testu je normalita naměřených hodnot (zvlášť v každém výběru).

# Test normality naměřených hodnot pro muže

- H<sup>0</sup> : Data ...................................... z norm´aln´ıho rozdˇelen´ı.
- H<sup>1</sup> : Data ...................................... z norm´aln´ıho rozdˇelen´ı.

Hladina v´yznamnosti α =............... . n =............... je menˇs´ı / vˇetˇs´ı neˇz 50 a menˇs´ı / vˇetˇs´ı neˇz 100 → Shapir˚uv-Wilkův / Lillieforsův test.

## $\begin{array}{|c|c|c|c|c|c|c|c|c|} \hline \text{11} & \text{0.07662229} \hline \end{array}$  11

N´ahodn´y v´ybˇer nejvˇetˇs´ıch ˇs´ıˇrek mozkovny muˇz˚u starovˇek´e egyptsk´e populace ................................. z norm´aln´ıho rozdˇelen´ı (p-hodnota = ...................... je menˇs´ı / vˇetˇs´ı neˇz α = 0.05).

# Test normality naměřených hodnot pro ženy

- H<sup>0</sup> : Data ...................................... z norm´aln´ıho rozdˇelen´ı.
- H<sup>1</sup> : Data ...................................... z norm´aln´ıho rozdˇelen´ı.

Hladina v´yznamnosti α =............... . n =............... je menˇs´ı / vˇetˇs´ı neˇz 50 a menˇs´ı / vˇetˇs´ı neˇz 100 → Shapir˚uv-Wilkův / Lillieforsův test.

# [1] 0.06380994 12

N´ahodn´y v´ybˇer nejvˇetˇs´ıch ˇs´ıˇrek mozkovny ˇzen starovˇek´e egyptsk´e populace ................................. z norm´aln´ıho rozdˇelen´ı (p-hodnota = ...................... je menˇs´ı / vˇetˇs´ı neˇz α = 0.05).

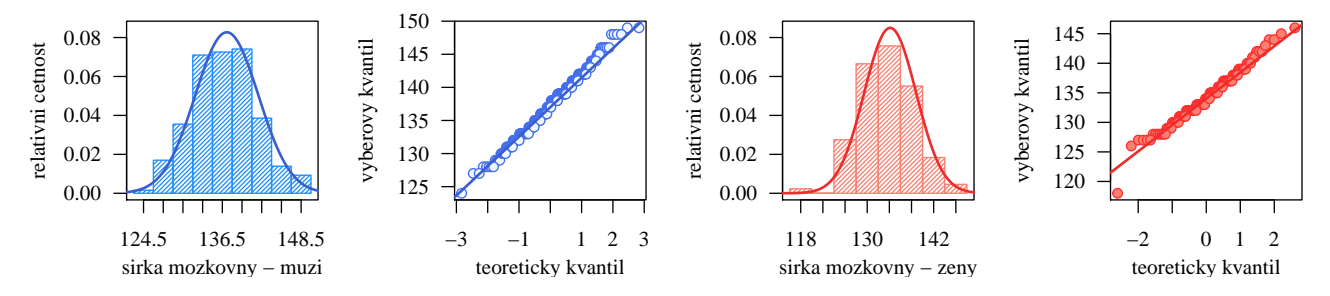

Protože oba výběry pochází z normálního rozdělení, použijeme na otestování hypotézy ze zadání **parametrický** test. Vhodný parametrický test vybereme v závislosti na výsledku testu o podílu rozptylů.

#### Test o podílu rozptylů

- H<sup>0</sup> : ................................. → ................................. .
- H<sup>1</sup> : ................................. → ................................. (.................................................. alternativa).
- Hladina v´yznamnosti α = ............... .

```
13 alpha <- ... # hladina vyznamnosti
14 var . test ( skull .BM , skull . BF , alternative = ... , conf . level = ...) # test o podilu rozptylu
15 qf (...) # horni hranice kritickeho oboru
16 qf (...) # dolni hranice kritickeho oboru
```

```
F test to compare two variances and the set of the set of the set of the set of the set of the set of the set of the set of the set of the set of the set of the set of the set of the set of the set of the set of the set of
data: skull. BM and skull. BF
 F = 1.0555 , num df = 215 , denom df = 108 , p - value = 0.761 21
alternative hypothesis: true ratio of variances is not equal to 1 22<br>95 percent confidence interval: 23
95 percent confidence interval: 23<br>23 0.7532968 1.4525763 24
0.7532968 1.4525763 24<br>ample estimates: 25
sample estimates : 25
ratio of variances in the control of the control of the control of the control of the control of the control o<br>27 \, 27 \, 27 \, 27 \, 27 \, 27 \, 27 \, 27 \, 27 \, 27 \, 27 \, 27 \, 27 \, 27 \,1.055543 27
```
19

17

q1 q2  $\vert$  28  $0.7266694$  1.401231 29

a) Test kritickým oborem

Hodnota testovac´ı statistiky f<sup>w</sup> = ..................., kritick´y obor W m´a tvar .......................................... . Protoˇze .............................., H<sup>0</sup> .............................. na hladinˇe v´yznamnosti α = ................... .

b) Test intervalem spolehlivosti Interval spolehlivosti m´a tvar .......................................... . Protoˇze .............................., H<sup>0</sup> .............................. na hladinˇe v´yznamnosti α = ................... .

# c) Test p-hodnotou P-hodnota = ................... . Protoˇze ........................, H<sup>0</sup> ......................... na hladinˇe v´yznamnosti α = ............. .

Mezi rozptylem největší šířky mozkovny u mužů a žen starověké egyptské populace existuje / neexistuje statisticky významný rozdíl. Protože rozptyly obou výběrů jsou shodné, použijeme na otestování hypotézy ze zadání klasický test o rozdílu středních hodnot (rozptyly  $\sigma_1^2$  a  $\sigma_2^2$  jsou neznámé, ale shodné).

## Klasický test o rozdílu středních hodnot

- H<sup>0</sup> : ................................. → ................................. .
- H<sup>1</sup> : ................................. → ................................. (.................................................. alternativa).
- Hladina v´yznamnosti α = ............... .

```
30 t. test ( skull . BM, skull . BF, alternative = \dots, conf. level = \dots,
31 var . equal = T) # klasicky test o rozdilu strednich hodnot
32 qt (...) # horni hranice kritickeho oboru
33 qt (...) # dolni hranice kritickeho oboru
```
Two Sample t-test

```
data: skull.BM and skull.BF 37<br>
t = 5.4079, df = 323, p-value = 1.243e-07<br>
38
t = 5.4079, df = 323, p-value = 1.243e-07
alternative hypothesis: true difference in means is not equal to 0 | 39 | 39 | 40 | 40 |95 percent confidence interval: 40<br>
1.933070 4.143723 41
1.933070 4.143723 41
sample estimates : 42
mean of x mean of y
137.1852 134.1468 44
```
q1 q2  $\vert$  45  $-1.967336$  1.967336 46

#### a) Test kritickým oborem

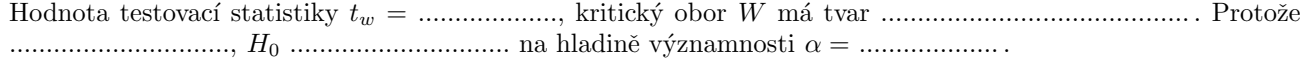

b) Test intervalem spolehlivosti Interval spolehlivosti m´a tvar .......................................... . Protoˇze .............................., H<sup>0</sup> .............................. na hladinˇe v´yznamnosti α = ................... .

#### c) Test  $p$ -hodnotou

 $P\text{-hodnota} = \dots \dots \dots \dots \dots$ . Protože  $\dots \dots \dots \dots \dots \dots \dots$  H<sub>0</sub>  $\dots \dots \dots \dots \dots \dots \dots$  na hladině významnosti  $\alpha = \dots \dots \dots \dots$ 

Interpretace výsledků: Mezi největší šířkou mozkovny u mužů a žen starověké egyptské populace existuje / neexistuje statisticky významný rozdíl.

```
47 par (mar = \dots) # nastaveni okraju grafu 4, 4, 1, 1
48 boxplot (skull .BM, skull .BF, las = 1, ylim = c (120, 155), col = c (..., ...), medcol = c (..., ...), <br>49 border = c (..., ...), xlab = '', ylab = ..., names = c (..., ...)) # krabicovy diagram
              border = c (\ldots, \ldots), xlab = '', ylab = ..., names = c (\ldots, \ldots)) # krabicovy diagram
50 mtext ('pohlavi', line = ..., side = ...) # popisek osy x
51 points ( c( mean ( skull . BM ), mean ( skull . BF )) , pch = ... , col = c (... , ...)) # aritmeticke prumery
52 legend ('topright', horiz = T, pch = c(NA, ...), lty = c(..., NA),
53 lwd = c (... , NA ), legend = c (... , ...) , bty = ...) # legenda
```
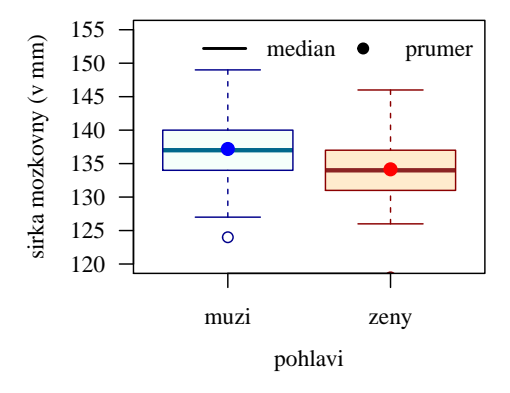

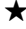

34<br>35

## Dataset: 19-more-samples-correlations-skull.txt

Datový soubor 19-more-samples-correlations-skull.txt obsahuje údaje o šířce nosu a o interorbitální šířce mužů z německé, malajské, čínské, peruánské a bantuské populace. Data pochází z archivních materiálů (Schmitd, 1888).

## Popis proměnných v datasetu:

- pop . . . populace (nem německá, mal malajská, cin čínská, per peruánská, ban bantuská);
- sex ... pohlaví jedince  $(m muž);$
- nose.B  $\dots$ šířka nosu (v mm);
- intorb.B . . . interorbitální šířka (v mm).

Příklad 9.2. Welchův test o rozdílu středních hodnot  $\mu_1-\mu_2$   $(\sigma_1^2$  a  $\sigma_2^2$  jsou neznámé a různé) Mějme datový soubor 19-more-samples-correlations-skull.txt a proměnnou nose.B popisující šířku nosu. Na hladině významnosti  $\alpha = 0.05$  zjistěte, zda je šířka nosu mužů čínské populace menší než šířka nosu mužů bantuské populace.

## Rešení příkladu 9.2

```
54 data <- read . delim (...) # nacteni datoveho souboru
55 nose . BC <- data [... , ...] # vyber sirky nosu muzu cinske populace ( prvni vyber )
56 nose. BB <- data [..., ...] # vyber sirky nosu muzu bantuske populace (druhy vyber)
57 nose. BC <- ... # odstraneni NA hodnot z nose. BC<br>58 nose. BB <- ... # odstraneni NA hodnot z nose. BB
    nose. BB <- ... # odstraneni NA hodnot z nose. BB
59 n1 <- ... # rozsah prvniho nahodneho vyberu
60 n2 <- ... # rozsah druheho nahodneho vyberu
61 tab <- data.frame (...) # rozsah, min a max prvniho, resp. druheho nah. vyberu
```

```
n 1 n 2 min 1 max 1 min 2 max 2 62<br>19 14 23 28 22 31
1 \t19 \t14 \t23 \t28 \t22 \t31 63
```
V tomto pˇr´ıkladu pracujeme se ........................... n´ahodn´ymi v´ybˇery. Prvn´ı v´ybˇer obsahuje ´udaje o ˇs´ıˇrce nosu ................. muˇz˚u .............................. populace, druh´y v´ybˇer obsahuje ´udaje o ˇs´ıˇrce nosu ................. muˇz˚u .............................. populace. Hodnoty u muˇz˚u ˇc´ınsk´e populace se pohybuj´ı v rozmez´ı ................-................ mm, hodnoty u muˇz˚u bantusk´e populace se pohybuj´ı v rozmez´ı ................-................ mm.

Ze zadání máme za úkol porovnat střední hodnoty dvou populací (čínské a bantuské), použijeme tedy párový test / test o rozdílu středních hodnot / test o rozdílu korelačních koeficientů. Primárně bychom chtěli použít parametrický test. Nutným předpokladem parametrického testu je normalita naměřených hodnot (zvlášť v každém výběru).

#### Test normality naměřených hodnot u mužů čínské populace

- H<sup>0</sup> : Data ...................................... z norm´aln´ıho rozdˇelen´ı.
- H<sup>1</sup> : Data ...................................... z norm´aln´ıho rozdˇelen´ı.

Hladina v´yznamnosti α =............... . n =............... je menˇs´ı / vˇetˇs´ı neˇz 50 a menˇs´ı / vˇetˇs´ı neˇz 100 → Shapir˚uv-Wilkův Lillieforsův test.

# [1] 0.1173442 64

N´ahodn´y v´ybˇer ˇs´ıˇrek nosu muˇz˚u ˇc´ınsk´e populace ................................. z norm´aln´ıho rozdˇelen´ı (p-hodnota = ...................... je menší / větší než  $\alpha = 0.05$ ).

# Test normality naměřených hodnot u mužů bantuské populace

- H<sup>0</sup> : Data ...................................... z norm´aln´ıho rozdˇelen´ı.
- H<sup>1</sup> : Data ...................................... z norm´aln´ıho rozdˇelen´ı.

Hladina v´yznamnosti α =............... . n =............... je menˇs´ı / vˇetˇs´ı neˇz 50 a menˇs´ı / vˇetˇs´ı neˇz 100 → Shapir˚uv-Wilkův Lillieforsův test.

## [1] 0.1511379 65

N´ahodn´y v´ybˇer ˇs´ıˇrek nosu muˇz˚u bantusk´e populace ................................. z norm´aln´ıho rozdˇelen´ı (p-hodnota = ...................... je menˇs´ı / vˇetˇs´ı neˇz α = 0.05).

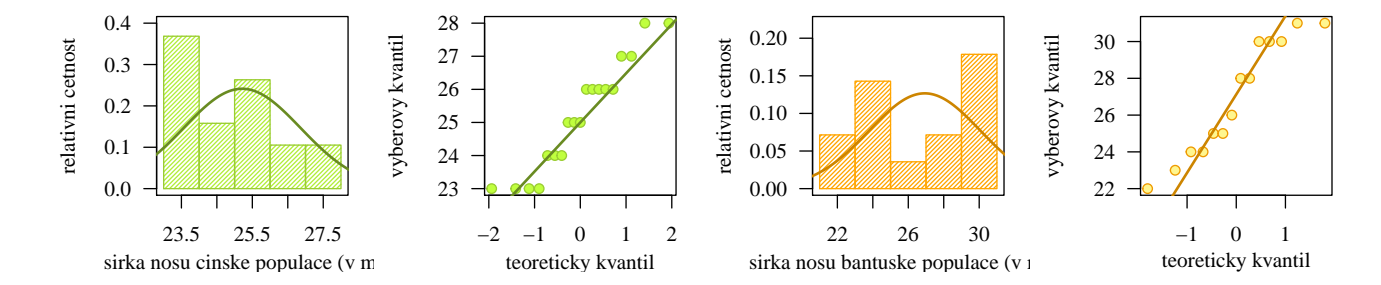

Protože oba výběry pochází z normálního rozdělení, použijeme na otestování hypotézy ze zadání parametrický test. Vhodný parametrický test vybereme v závislosti na výsledku testu o podílu rozptylů.

#### Test o podílu rozptylů

- H<sup>0</sup> : ................................. → ................................. .
- H<sup>1</sup> : ................................. → ................................. (.................................................. alternativa).
- Hladina v´yznamnosti α = ............... .

```
66 alpha <- ... # hladina vyznamnosti
67 var.test (..., ..., alternative = ..., conf.level = ...) # test o podilu rozptylu
68 qf (...) # horni hranice kritickeho oboru
69 qf (...) # dolni hranice kritickeho oboru
```

```
F test to compare two variances
data: nose.BC and nose.BB<br>F = 0.27537, num df = 18, denom df = 13, p-value = 0.01258<br>T4
 F = 0.27537, num df = 18, denom df = 13, p-value = 0.01258 74<br>1 ternative hypothesis: true ratio of variances is not equal to 1
alternative hypothesis: true ratio of variances is not equal to 1 \begin{array}{|l|} \hline \end{array} 75<br>95 percent confidence interval:
95 percent confidence interval: 76 and 70 and 70 and 70 and 70 and 70 and 70 and 70 and 70 and 70 and 70 and 7<br>| 0.09230537 0.75180759 and 77 and 77 and 77 and 77 and 77 and 77 and 77 and 77 and 77 and 77 and 77 and 77 and
 0.09230537 0.75180759 77
sample estimates: 78 and 78 and 78 and 78 and 78 and 78 and 78 and 78 and 78 and 78 and 78 and 79 and 79 and 7<br>Tatio of variances 79 and 79 and 79 and 79 and 79 and 79 and 79 and 79 and 79 and 79 and 79 and 79 and 79 and
ratio of variances<br>0.2753689
           0.2753689 80
```

```
q1 q2 \vert 31
0.3662758 2.983239 82
```
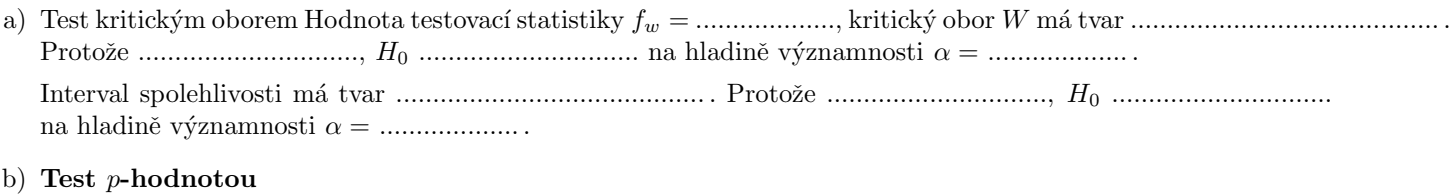

 $P\text{-hodnota} = \dots \dots \dots \dots \dots$ . Protože  $\dots \dots \dots \dots \dots \dots$ ,  $H_0 \dots \dots \dots \dots \dots \dots$  na hladině významnosti  $\alpha = \dots \dots \dots \dots$ 

Mezi rozptylem šířky nosu mužů čínské a bantuské populace existuje / neexistuje statisticky významný rozdíl. Protože rozptyly obou výběrů nejsou shodné, použijeme na otestování hypotézy ze zadání Welchův test o rozdílu středních hodnot (rozptyly  $\sigma_1^2$  a  $\sigma_2^2$  jsou neznámé a různé).

70

#### Welchův test o rozdílu středních hodnot

- H<sup>0</sup> : ................................. → ................................. .
- H<sup>1</sup> : ................................. → ................................. (.................................................. alternativa).
- Hladina v´yznamnosti α = ............... .

```
83 t. test (..., ..., alternative = ..., conf. level = ...,
84 var . equal = F) # Welchuv test o rozdilu strednich hodnot
85 df \leq t.test (..., ..., alternative = ..., conf.level = ..., var.equal = F)$parameter # pocet
86 # stupnu volnosti ; argumenty funkce jsou stejne jako vyse ; pocet stupnu volnosti je ulozen
87 # ve vystupu s nazvem 'parameter '
88 qt (...) # horni hranice kritickeho oboru
```
#### Welch Two Sample t-test 90

```
data: nose.BC and nose.BB<br>t = -1.8611.df = 18.268.p-value = 0.03945<br>93
t = -1.8611, df = 18.268, p-value = 0.03945<br>alternative hypothesis: true difference in means is less than 0 94alternative hypothesis: true difference in means is less than 0 94 (94) 0 94 (95) (96) (96) 95 (196) (197) (198<br>95 percent confidence interval:
95 percent confidence interval : 95
    -Inf -0.1185797sample estimates : 97
mean of x mean of y 98
25.21053 26.92857 99
```
q to the contract of  $\sim$  100  $\,$  $1 - 1.732689$  101

- a) Test kritick´ym oborem Hodnota testovac´ı statistiky t<sup>w</sup> = ..................., kritick´y obor W m´a tvar .......................................... . Protoˇze .............................., H<sup>0</sup> .............................. na hladinˇe v´yznamnosti α = ................... .
- b) Test intervalem spolehlivosti Interval spolehlivosti m´a tvar .......................................... . Protoˇze .............................., H<sup>0</sup> .............................. na hladinˇe v´yznamnosti α = ................... .

#### c) Test p-hodnotou

P-hodnota = ................... . Protoˇze ........................, H<sup>0</sup> ......................... na hladinˇe v´yznamnosti α = ............. .

Interpretace výsledků: Šířka nosu mužů čínské populace je / není statisticky významně menší než šířka nosu mužů bantuské populace.

```
102 par(max = ...) # nastaveni okraju grafu 4, 4, 1, 1
103 boxplot (nose .BC, nose .BB, las = 1, ylim = c (22, 33), col = c (..., ...), medcol = c (..., ...), border = c (..., ...), xlab = '', ylab = ..., names = c (..., ...)) # krabicovy diagram
104 border = c(\ldots, \ldots), xlab = '', ylab = \ldots, names = c(\ldots, \ldots)) # krabicovy diagram
105 mtext ('pohlavi', line = ..., side = ...) # popisek osy x
106 points (c (mean (nose. BC), mean (nose. BB)), pch = ..., col = c (..., ...)) # aritmeticke prumery
107 legend ('topright', pch = c(NA, ...), lty = c(..., NA),
108 1wd = c(..., NA), legend = c(..., ...), bty = ...) # legenda
```
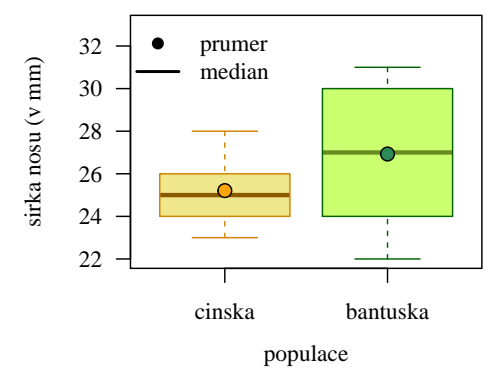

 $\star$ 

89

#### Dataset: 13-two-samples-correlations-trunk.txt

Datový soubor 13-two-samples-correlations-trunk.txt obsahuje údaje o délce trupu a délce dolní končetiny mladých dospělých jedinců, převážně studentů vysokých škol z Brna a Ostravy (Králík, nepublikovaná data).

#### Popis proměnných v datasetu:

- sex pohlaví (m muž, f žena);
- $\bullet$  lowex.L délka dolní končetiny (v mm);
- $\bullet$  tru.L délka trupu (v mm).

# Příklad 9.3. Test o rozdílu korelačních koeficientů  $\rho_1 - \rho_2$

Mějme datový soubor 13-two-samples-correlations-trunk.txt, proměnnou lowex.L popisující délku dolní končetiny a proměnnou tru.L popisující délku trupu. Na hladině významnosti  $\alpha = 0.01$  zjistěte, zda je korelační koeficient délky dolní končetiny a délky trupu u mužů menší než u žen.

# Řešení příkladu 9.3

```
109 data <- read . delim (...) # nacteni datoveho souboru
110 data.M <- na. omit (data [..., ...]) # vyber delky d. koncetiny a delky trupu muzu (prvni vyber)
111 data .F <- na . omit ( data [... , ...]) # vyber delky d. koncetiny a delky trupu zen ( druhy vyber )
112 lowex . LM <- # hodnoty delky dolni koncetiny muzu
113 tru. LM <- # hodnoty delky trupu muzu
114 lowex . LF <- # hodnoty delky dolni koncetiny zen
115 tru . LF <- # hodnoty delky trupu zen
116 n1 <- ... # rozsah prvniho nahodneho vyberu
117 n2 <- ... # rozsah druheho nahodneho vyberu
118 tab <- data.frame (...) # rozsah a koeficient korelace prvniho, resp. druheho nah. vyberu
```

```
n1 rho1 n2 rho2 119
\begin{array}{|c|c|c|c|c|c|c|c|c|}\hline \text{1} & \text{75} & \text{0.05975781} & \text{100} & \text{0.285256} \hline \end{array}
```
V tomto příkladu pracujeme se ................................ náhodnými výběry. První výběr obsahuje údaje o délce dolní končetiny a délce trupu u ............... mužů, druhý výběr obsahuje údaje o délce dolní končetiny a délce trupu u ............... ˇzen. Hodnota v´ybˇerov´eho korelaˇcn´ıho koeficientu pro muˇze R<sup>1</sup> = ...................... a pro ˇzeny R<sup>2</sup> =...................... . Nyní ověříme dvourozměrnou normalitu naměřených hodnot (zvlášť v každém výběru).

#### Test dvourozměrné normality naměřených hodnot pro muže

- H0: Data ................................ z dvourozmˇern´eho norm´aln´ıho rozdˇelen´ı.
- H1: Data ................................ z dvourozmˇern´eho norm´aln´ıho rozdˇelen´ı.

Hladina významnosti  $\alpha =$ .................. Mardiův test.

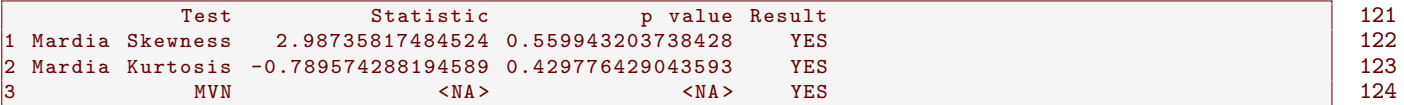

N´ahodn´y v´ybˇer d´elek doln´ı konˇcetiny a d´elek trupu u muˇz˚u ................................. z dvourozmˇern´eho norm´aln´ıho rozdělení. (Data vykazují / nevykazují výrazné zešikmení (p-hodnota = .................... je menší / větší než  $\alpha = 0.05$ ). Data vykazují / nevykazují výrazné zešpičatění či zploštění (p-hodnota = ................... je menší / větší než  $\alpha = 0.05$ ).)

#### Test dvourozměrné normality naměřených hodnot pro ženy

- H<sup>0</sup> : Data ...................................... z dvourozmˇern´eho norm´aln´ıho rozdˇelen´ı.
- H<sup>1</sup> : Data ...................................... z dvourozmˇern´eho norm´aln´ıho rozdˇelen´ı.

Hladina významnosti  $\alpha =$ .................. Mardiův test.

```
Test Statistic p value Result 125
1 Mardia Skewness 6.31326657225727 0.176942962210473 YES 126
2 Mardia Kurtosis -0.207066071208097 0.835958259081491 YES 127
3 MVN \langle NA \rangle \langle NAS \rangle \langle YES \rangle \langle YES \rangle 128
```
N´ahodn´y v´ybˇer d´elek doln´ı konˇcetiny a d´elek trupu u ˇzen ................................. z dvourozmˇern´eho norm´aln´ıho rozdělení. (Data vykazují / nevykazují výrazné zešikmení (p-hodnota = ................... je menší / větší než  $\alpha = 0.05$ ). Data vykazují / nevykazují výrazné zešpičatění či zploštění (p-hodnota = ................... je menší / větší než  $\alpha = 0.05$ ).)

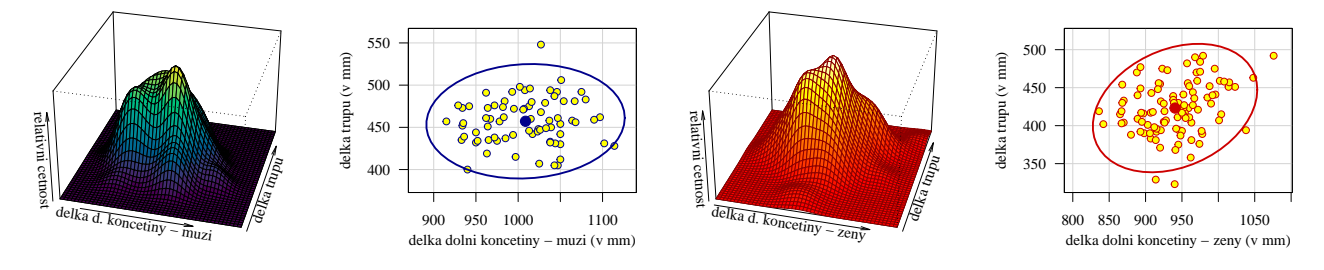

Protože oba náhodné výběry pochází z dvourozměrných normálních rozdělení, použijeme parametrický test.

```
Test o rozdílu korelačních koeficientů \rho_1 - \rho_2
```
- H<sup>0</sup> : ................................. → ................................. .
- H<sup>1</sup> : ................................. → ................................. (.................................................. alternativa).
- Hladina v´yznamnosti α = ............... .

```
129 alpha <- ... # hladina vyznamnosti<br>130 source ('Sbirka-AS-I-2018-funkce-II
```

```
130 source ( ' Sbirka -AS -I -2018 - funkce - II . txt ') # nacteni souboru 'Sbirka -AS -I -2018 - funkce -II.txt '
131 corZ.two.test(data.M, data.F, alternative = ..., conf. level = ...)
```

```
132 qnorm (...) # horni hranice kritickeho oboru
```
R1 R2 u0dh hh p. val 133 1 0.05975781 0.285256 -1.501471 -2 0.1276162 0.06661688 134

```
q to the contract of the contract of the contract of the contract of the contract of the contract of the contract of the contract of the contract of the contract of the contract of the contract of the contract of the cont
1 - 2.326348 136
```
# a) Test kritickým oborem Hodnota testovac´ı statistiky z<sup>w</sup> = ..................., kritick´y obor W m´a tvar .......................................... . Protoˇze .............................., H<sup>0</sup> .............................. na hladinˇe v´yznamnosti α = ................... .

# b) Test intervalem spolehlivosti

Interval spolehlivosti m´a tvar .......................................... . Protoˇze .............................., H<sup>0</sup> .............................. na hladinˇe v´yznamnosti α = ................... .

c) Test p-hodnotou

P-hodnota = ................... . Protoˇze ........................, H<sup>0</sup> ......................... na hladinˇe v´yznamnosti α = ............. .

Interpretace výsledků: Korelační koeficient délky dolní končetiny a délky trupu u mužů je / není statisticky v´yznamnˇe menˇs´ı neˇz u ˇzen. Mezi d´elkou doln´ı konˇcetiny a d´elkou trupu muˇz˚u existuje ............................... stupeˇn ............................... ............................... z´avislosti (R<sup>1</sup> = 0.0598). Mezi d´elkou doln´ı konˇcetiny a d´elkou trupu ˇzen existuje ............................... stupeˇn ............................... ............................... z´avislosti (R<sup>2</sup> = 0.2853).

```
137 par(max = ...) # nastaveni okraju 4, 4, 1, 1
138 source ( ' Sbirka -AS -I -2018 - funkce - II .R ')
139 cor.plot (data.M, data.F, col = c('blue', 'red'), bg = c('cornflowerblue', 'salmon'), xlab = '',
140 line.col = c('darkblue', 'darkblue'), lwd = c(2, 2))
141 mtext{.}..., side = 1, line = 2.3)
142 legend (..., pch = ..., pt . bg = c (..., ...), col = c (..., ...), legend = c (..., ...), bty = 'n')
```
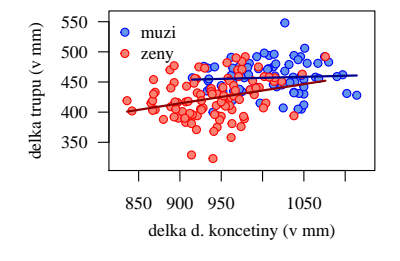